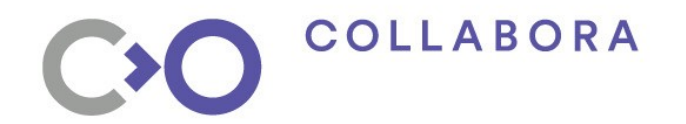

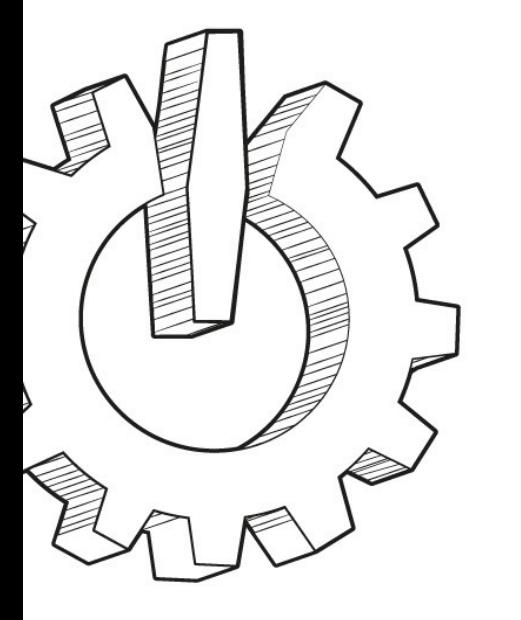

Erik Faye-Lund

erik.faye-lund@collabora.com

02/02/2019

# **Zink: OpenGL on Vulkan**

**Simplifying the future of the graphics stack**

**F 类SDEM 19** 

# **Existing solutions**

- Think Silicon's GLOVE
	- Only implements OpenGL ES 2.0
	- CLA requires copyright assignment
- Google's ANGLE
	- Only implements OpenGL ES (2.0 and 3.x)
- VKGL
	- Only targets OpenGL 3 Core Profile
	- Doesn't really work yet...
- Nothing seems to fit!
	- But let's steal all the implementation details we can!

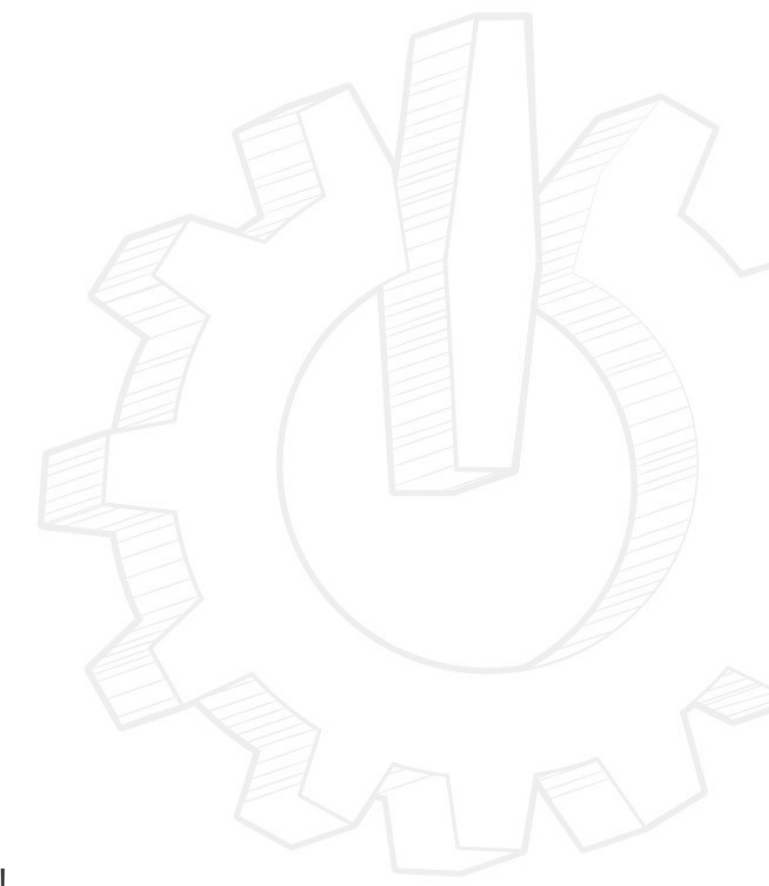

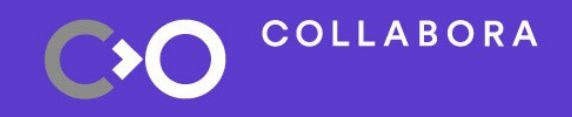

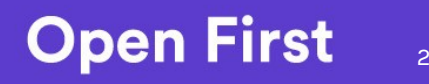

### **Why OpenGL on Vulkan**

- OpenGL is a requirement for desktop
	- Some modern use-cases are outside of what OpenGL was designed for
		- GPU virtualization is the use-case that motivated my work
- Vulkan is here to stay
	- Likely to be the leading "high-end" API going forward
- $\bullet$ It's better for the community if we can focus on one API
	- Lots of existing software depends on OpenGL, so we need it for compatibility
- Support more use-cases?
	- Support **full** OpenGL applications to mobile?

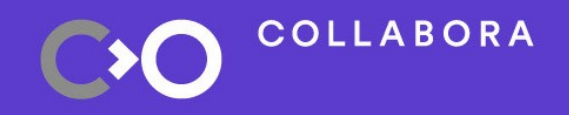

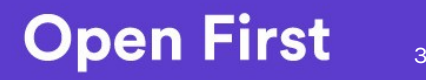

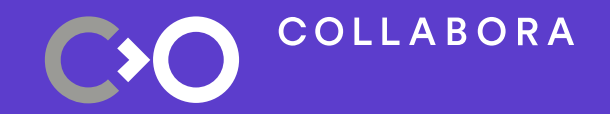

# **Solution: Zink!**

### **Proposal: Zink**

- Translates Mesa's Gallium API calls to Vulkan
- An early out-of-tree "prototype" driver works
	- Supports OpenGL 3.0 on RADV and ANV
		- Not really tested on anything else either...
	- Lots of awesome contributions by Dave Airlie :)
- Happy-go-lucky approach

**COLLABORA** 

- Works much better than I feared
- I can run a lot of games and demos with usable performance
- Currently undergoing re-engineering phase to fix some early mistakes
	- Next step: clean up and upstream in Mesa

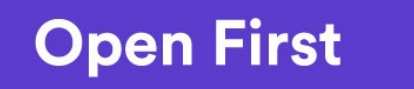

5

#### **Zink: A Gallium Driver**

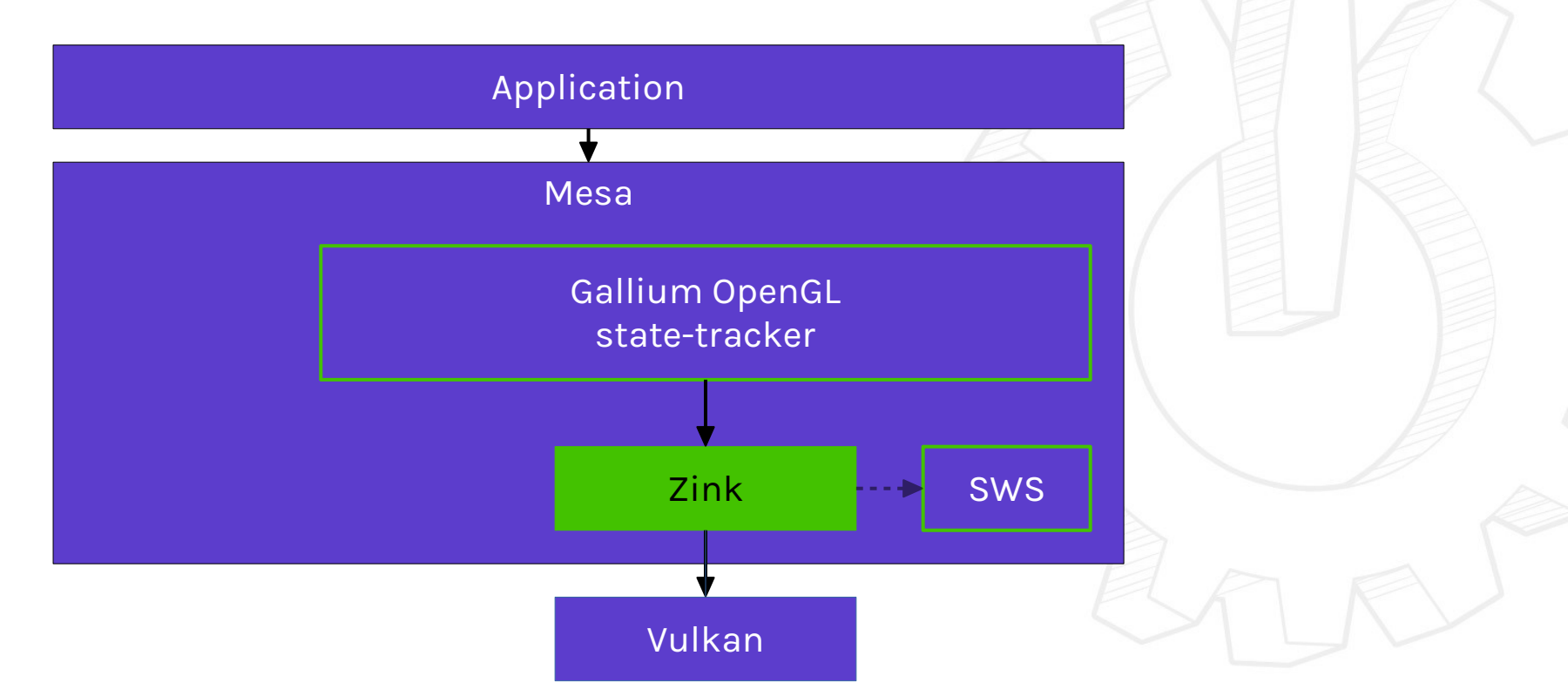

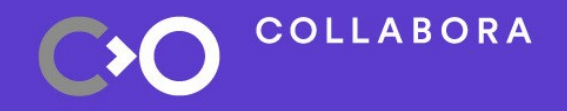

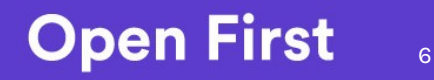

#### **Zink: How does it work (ish)**

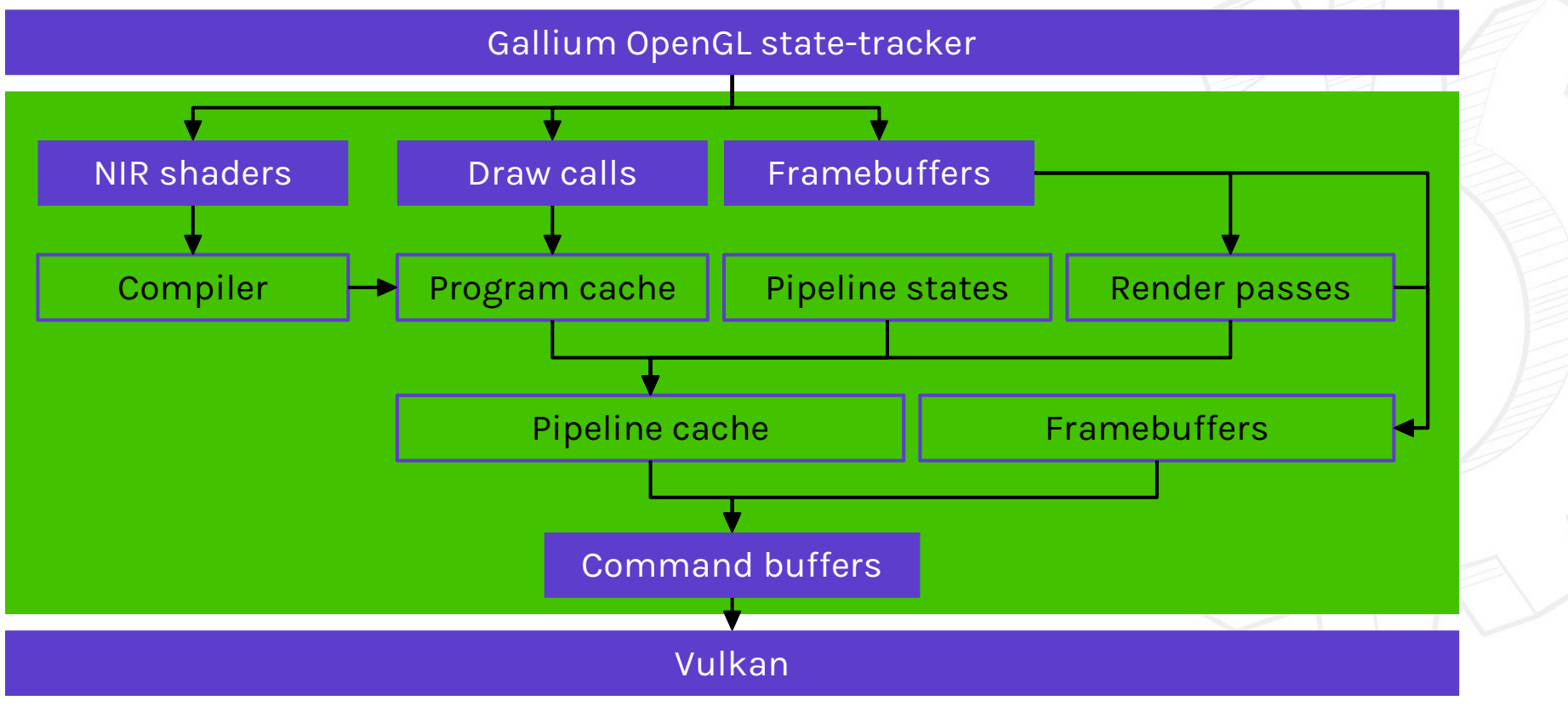

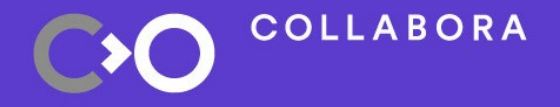

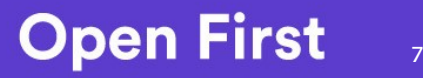

#### $NIR \rightarrow SPIR-V$

- Choose NIR as source IR due to the SSA nature
	- Turns out this is a bit harder than I thought
		- More on this later
- Written as a reusable module
	- Can be reused as an in-tree GLSL  $\rightarrow$  SPIR-V compiler?
- Doesn't generate awesome code yet
	- Desktop Vulkan drivers seems to make up for it
	- Haven't looked at mobile yet; probably need to do better.

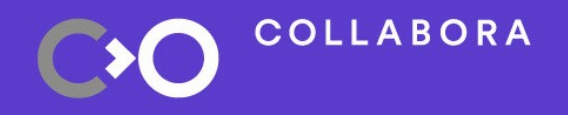

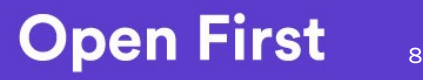

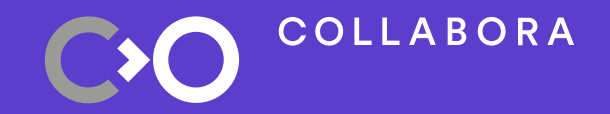

# **Difficulties**

#### **Control Flow**

- No support for control-flow in the NIR  $\rightarrow$  SPIR-V compiler yet
	- Prototype exists, but there's problems.
- Trickier than it sounds, because of some SSA-differences
	- In NIR, jumps can occur from inside basic blocks
		- nir\_jump\_instr: return, break, continue
		- nir\_intrinsic\_instr: discard, discard\_if
	- In SPIR-V, all of these terminate the basic block
		- This leads to addressing inconsistencies with phi-nodes
	- Probably not **that** hard to solve, but I need to accept to do some lowering first…
		- I may have to give up on reusing the phi-nodes directly

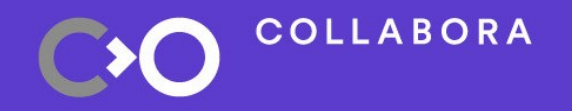

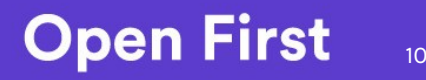

# **Typeless SSA Values**

- NIR SSA-values are untyped, SPIR-V values are typed
	- Currently use uint, and bitcast on every access
		- This creates a lot of needless instructions
	- Jason has been nice enough to code up an ALU-instruction scanning pass that can remove most of the casts
		- Also useful for OpenGL ES 2.0 GPUs
		- Untested so far AFAIK
	- Still awkward for constants
		- Delay constant-emitting to use?
			- This complicates SSA-traversal, but maybe not too bad
		- Extend Jason's scanning pass for this instead?

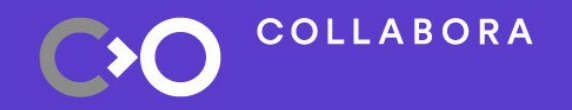

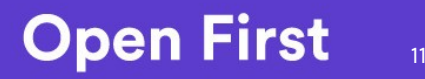

# Shader Resources → Bindings / Descriptor Sets

- Currently just stuffs all UBOs and samplers in one giant descriptor set
	- Assigning binding-numbers based on shader stage and resource type
		- ...Because we compile the different shaders independently
	- Approach shamelessly stolen from DXVK
- Vulkan spec suggest high binding numbers **might** give sub-par performance
- Probably better to use one descriptor set per stage
	- Should probably pack bindings
	- One problem: might not have enough descriptor-sets for all stages in the future
		- But should probably just not enable tessellation unless there's enough.
		- Alternatively: split descriptor-set for tess-stages in two and accept potentially lower than ideal performance.

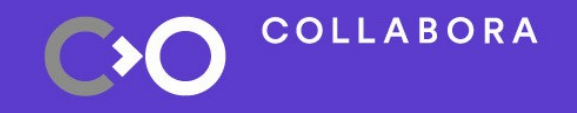

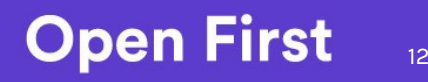

#### **Descriptor Set Management**

- Naive approach cause **a lot** of VkDescriptorSet objects
	- Currently allocate a new one from a big pool for every draw
	- If allocation fails: wait for GPU to finish, and reset pool.
		- Causes a hitch when this happens, and gives a validation error.
- We can probably do something more clever here:
	- Reuse descriptor set if nothing changed
	- Several smaller pools rather than one big
		- Protected by fences
	- Keep track of when we need to flush and switch pool instead of waiting for failure

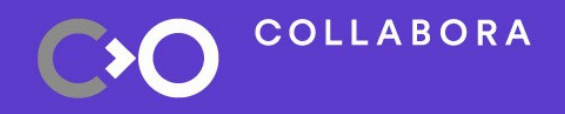

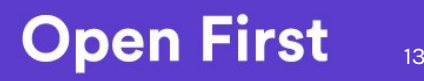

# **Pipeline Caching**

- Pipeline objects are an encapsulation of pretty much all the drawing-state
	- Except for UBO/SSBO/texture-bindings
	- A **few** states can be marked as dynamic, and submitted separately
- Creating VkPipeline objects is relatively slow
	- We need to cache them to avoid re-creating the same objects over and over again.
	- Can generate non-optimized pipelines eagerly, and optimized pipelines on a background thread
		- VK\_PIPELINE\_CREATE\_DISABLE\_OPTIMIZATION\_BIT
- This is similar to shader-variant caching for other drivers
	- Except the cache-key is bigger and changes more often?

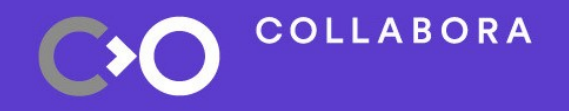

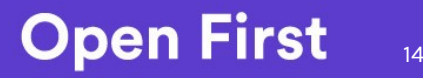

#### **Image Layouts**

- Vulkan needs the client to manage image layout transitions
	- This is done by issuing vkCmdPipelineBarrier
- Minimal approach currently
	- Transitions to VK\_IMAGE\_LAYOUT\_GENERAL early, and leaves it there
		- Not ideal from a performance point of view...
	- Racy: Resources can be shared between contexts
		- Needs some fencing to avoid two command buffers from racing to transitioning an image
- ANGLE is doing a frame-graph to optimize layout-transitions
	- We can consider something like that as well at some point

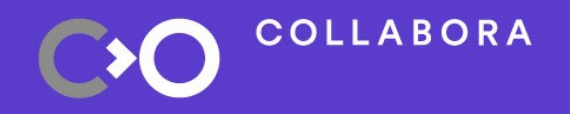

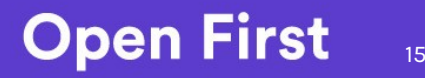

# **Uniforms / UBOs**

- We currently lower uniforms into a "default" UBO
	- Consider using push-constants when possible instead?
- NIR doesn't provide declarations of UBOs
	- SPIR-V need need to know size of each UBO
		- Use max-size + robustBufferAccess?
	- Perhaps UBO declarations can be added?
		- TGSI provides this...

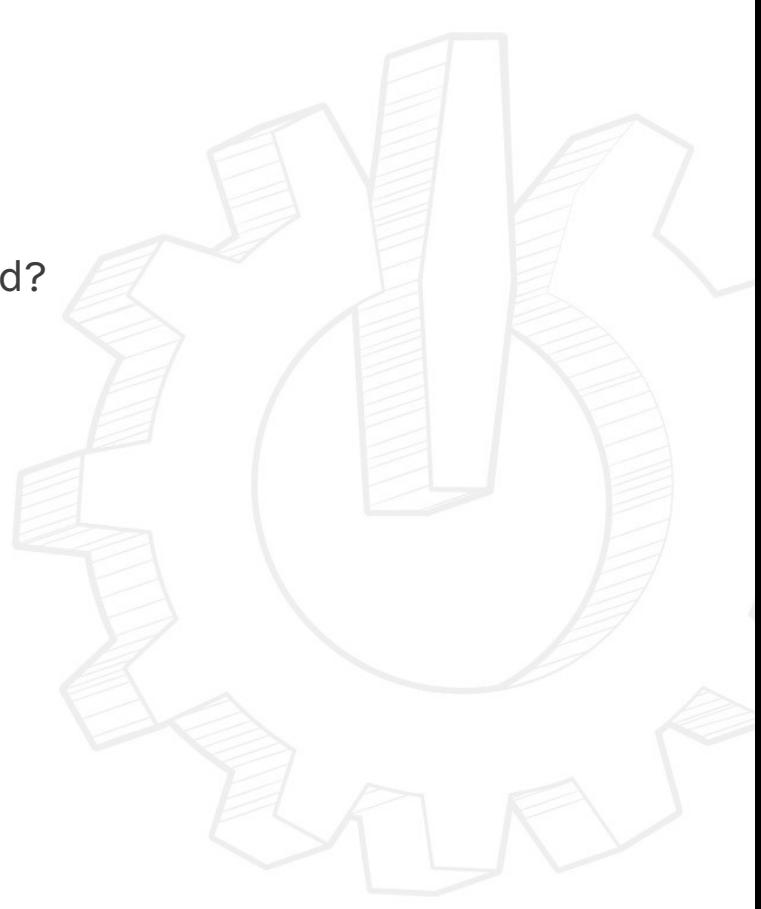

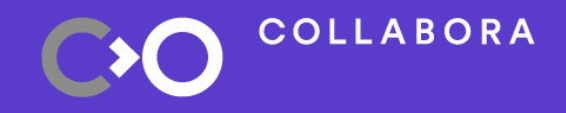

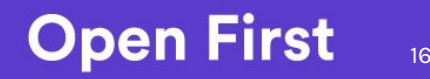

#### **Reliance on EXT extensions**

- Will VK\_EXT\_transform\_feedback stay forever?
	- My guess: No.
	- Probably already not supported on mobile GPUs.
- Emulation needed at some point?
	- Write to SSBO with vertex-id instead?
		- Only works if there's no geometry/tesselation shaders
	- Emulate GPU pipeline up to the fragment shader using compute?
		- Pass-through shader in the end for "original" draw?
- Similar concerns for other EXT extensions...

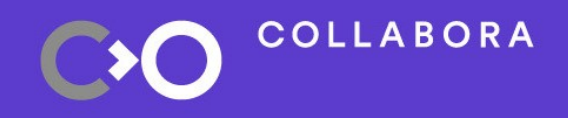

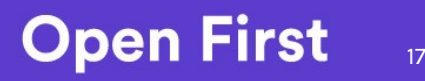

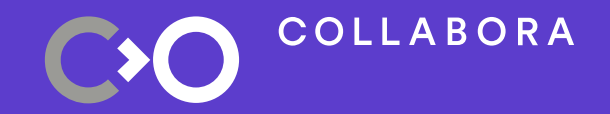

# **Missing features**

# **Polygon Mode**

- OpenGL allows different polygon mode for front and back-faces
- Vulkan only allow one mode for both
	- Currently print a warning and use the front-face state for both
	- Emulation?
		- Draw all back-faces, then all front-faces?
			- Not correct, but maybe **better**…
		- Write primitives out to a buffer and use geometry shader to construct triangles out of lines and points?
- Does conformance tests even exist for this?
	- Low priority either way

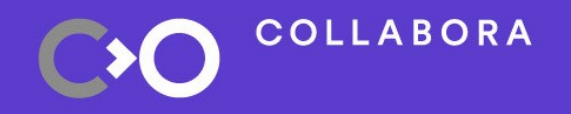

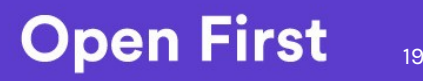

#### **Texture Border Colors**

- OpenGL allows arbitrary texture-border colors
- Vulkan only support three fixed colors:
	- Transparent black
	- Opaque black
	- Opaque white
- Currently hard-coded as transparent black
- Can emulate by injecting shader-code
	- Not as bad as it sounds, but not great either...
- Create Vulkan extension for hardware that supports this?
	- Low priority, unlikely to matter for real applications

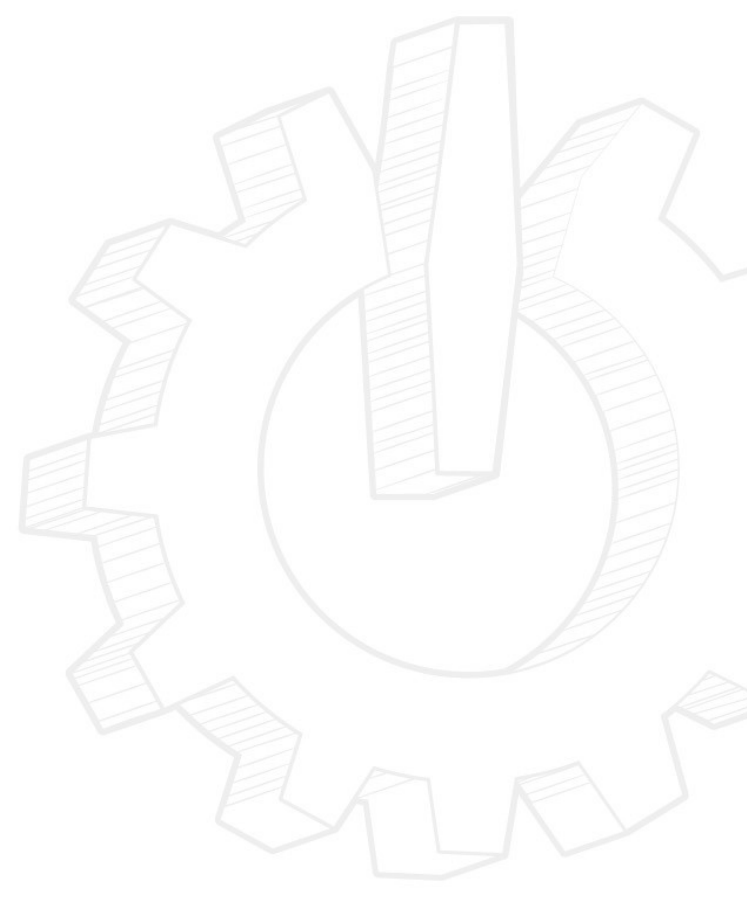

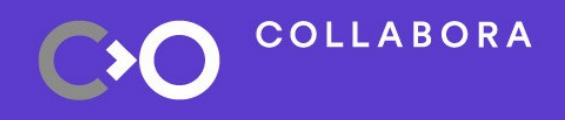

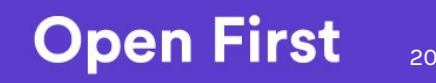

#### **Point Size**

- Writing gl\_PointSize from shaders works as expected, but...
- No automatic forwarding of glPointSize through shaders yet
	- Boring code to write, but should be easy
		- Famous last works, I know...
- Probably needed by some other mobile GPU drivers
	- Lima / Panfrost?

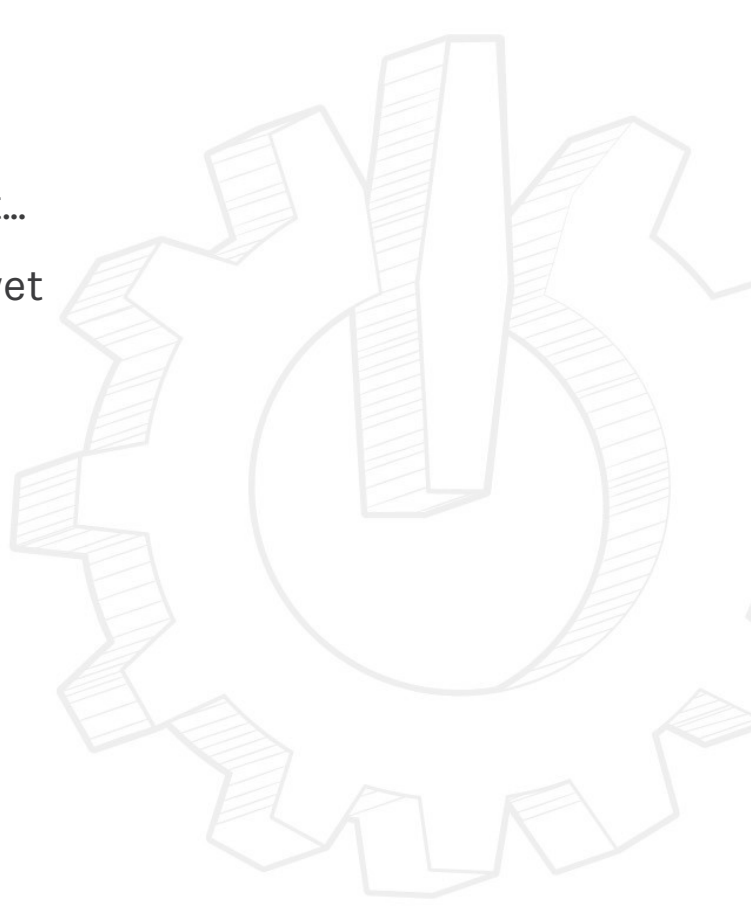

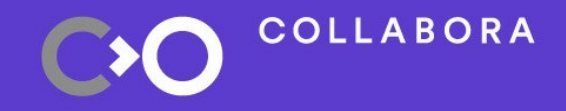

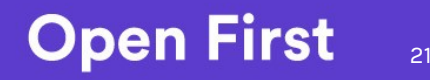

### **Alpha testing**

- **In theory** just a matter of supporting the NIR discard intrinsics, but...
	- Requires control-flow, which we don't support yet
	- NIR and SPIR-V disagree if these count as control-flow or not
		- This throws a wrench into the shader-compiler...

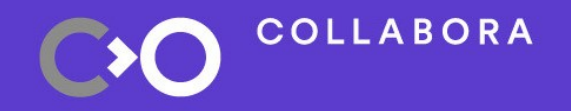

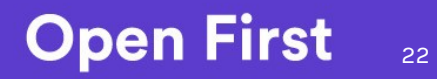

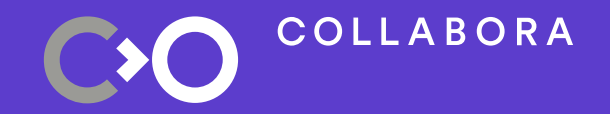

# **Current OpenGL Versions**

#### **OpenGL 2.1**

- This is the "base version" version we can support
- Requires Vulkan 1.0
	- As well as these VkPhysicalDeviceFeatures:
		- logicOp
		- fillModeNonSolid
		- wideLines
		- largePoints
		- alphaToOne
		- shaderClipDistance
	- We don't actually check for those yet, YMMV ;)

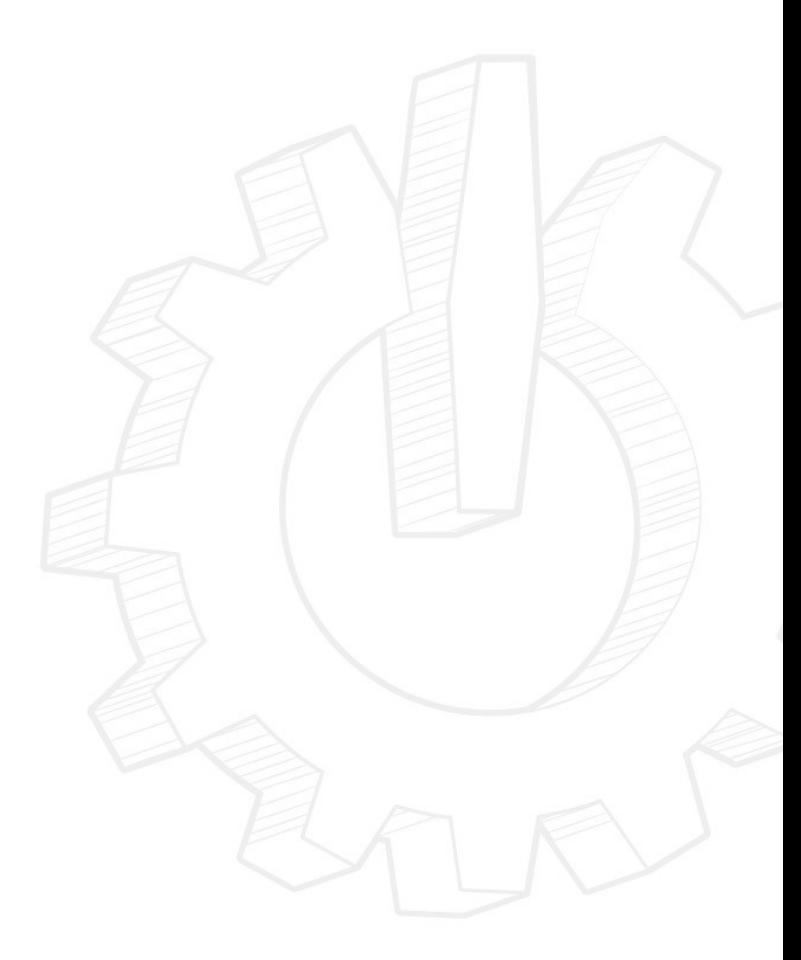

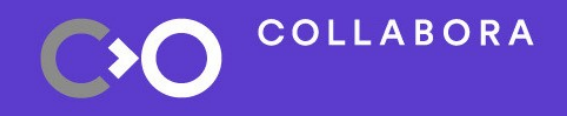

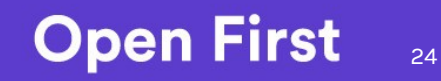

#### **OpenGL 3.0**

- Same HW requirements as OpenGL 2.1, plus
	- VK\_EXT\_transform\_feedback
	- VK\_EXT\_conditional\_rendering
- Enabled on RADV and ANV

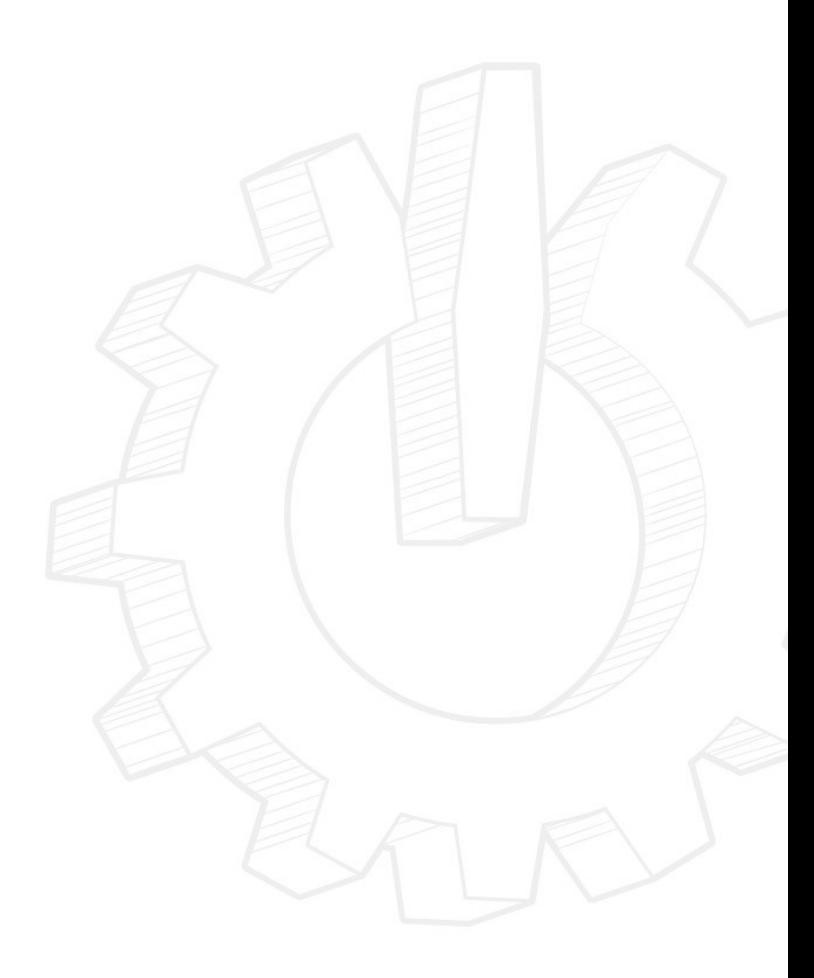

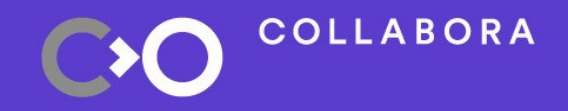

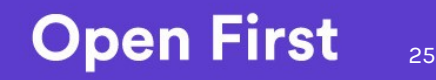

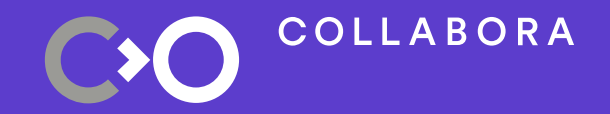

# **Wrapping Up**

#### **Future!**

- Lots more work to be done, most importantly:
	- Making the compiler not suck!
		- Help here would be very much appreciated
	- Fixing rendering-issues in applications
	- Upstreaming in Mesa
		- Feature-set and performance are already usable
	- After that, implementing more modern OpenGL features
- I'm currently the bottle-neck here
	- Sorry about that :(
	- Open to suggestions on how to avoid this!

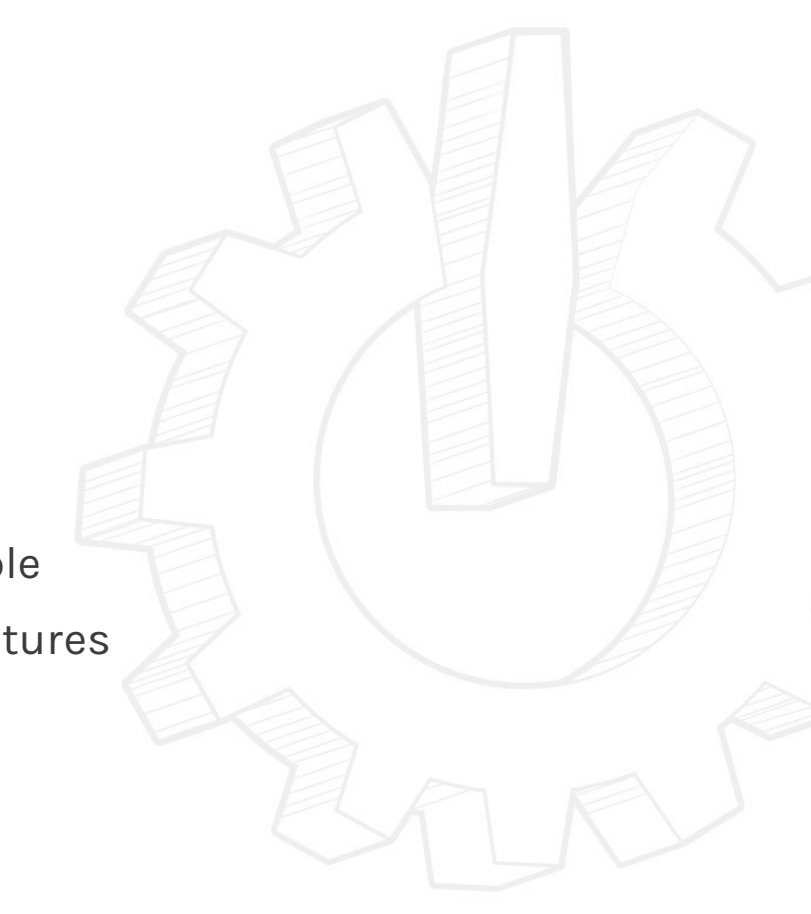

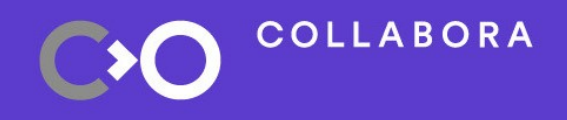

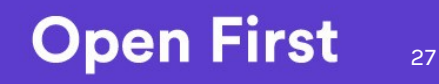

F炒SDEM<sup>19</sup> **Zink: OpenGL on Vulkan**

**COLLABORA** 

 $\prime$ 

Psst... We're hiring!

**Questions?**

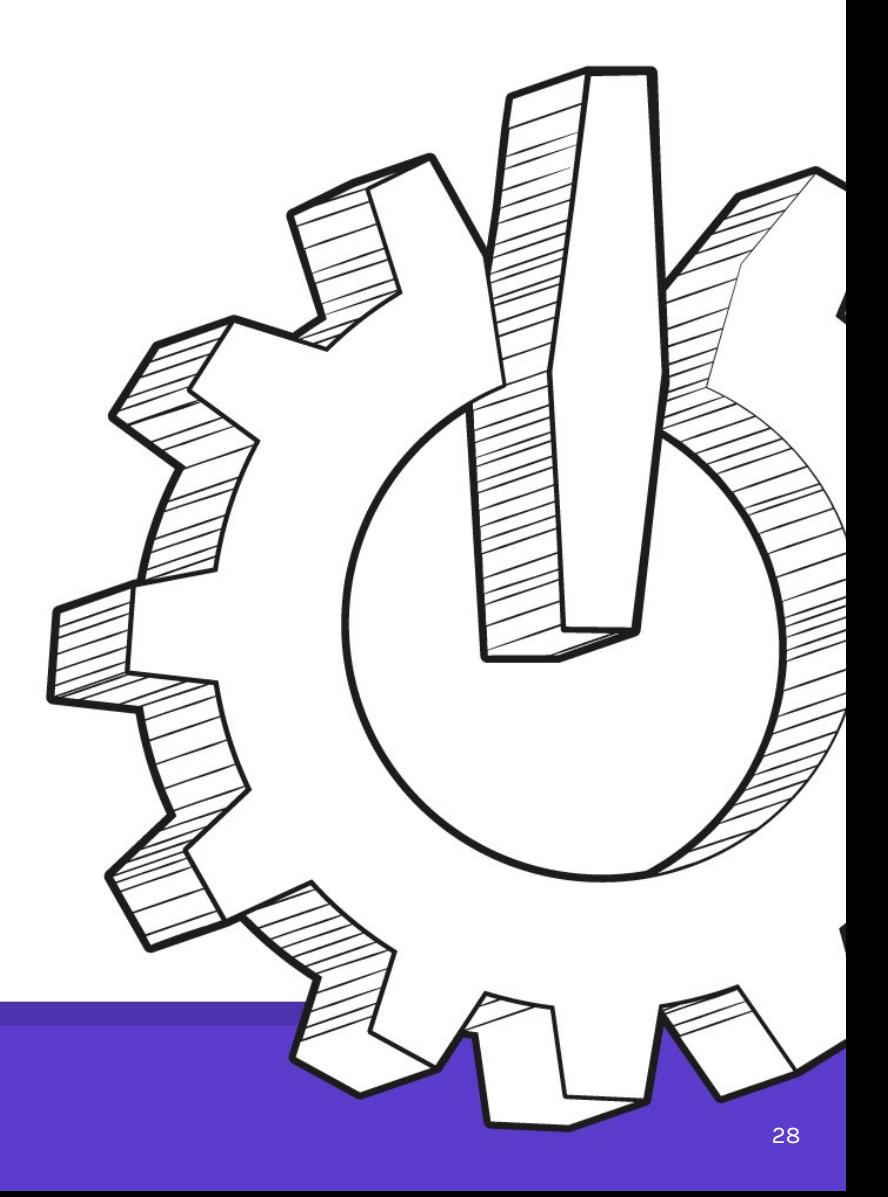

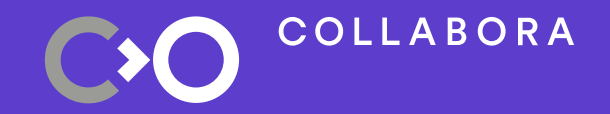

# **Backup Slides**

# **Window System Integration**

Two implementations so far:

- One exposed to Mesa as a software rasterizer
	- Slow, copies data with CPU on present
	- Portable, should work "everywhere"
- One using file descriptor based shared memory
	- Fast, share GPU-side buffers across processes
	- Requires VK\_KHR\_external\_memory\_fd extension
	- Currently also requires VK\_KHR\_maintenance1 to vertically flip rendering
		- not strictly speaking necessary, can flip in shader
	- Doesn't work on the NVIDIA blob, due to lack of DRI2 support...

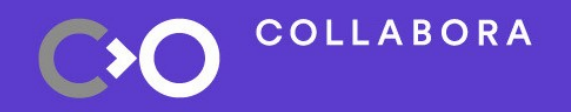

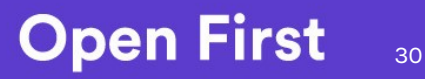

# **Why from an ECO-system prespective**

- Ease support of legacy GPUs in the future
	- Fewer drivers required to maintain
	- Driver community can focus on making Vulkan drivers
- Ensure OpenGL applications won't all of a sudden break
- Support full OpenGL on non-desktop platforms
	- Lots of code hasn't been ported to OpenGL ES
	- Can ease application porting

**COLLABORA** 

- Blender on Android some day?
- Possible to extend OpenGL features knowing hardware-specifics
	- As long as the features are exposed to Vulkan

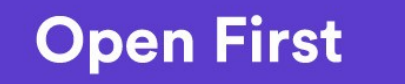

31

# **Why from a Virgil 3D prespective**

- Virgil 3D currently doesn't support Vulkan
	- Vulkan support is in progress
- Virgil 3D on OpenGL has some open challenges
	- Doing most of the emulation in virglrenderer
		- Security issues; virglrenderer highly priviledged
			- ...relatively easy to crash the host process?
	- Translating TGSI to GLSL and compiling that on the host compiler
		- Lots and lots of string manipulations
		- The future of TGSI doesn't look too bright at the moment

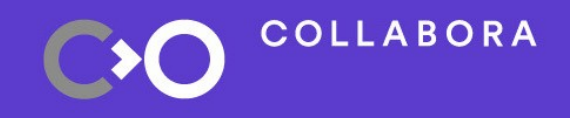

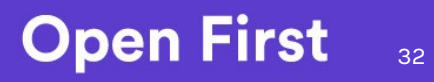

#### **ALU Swizzles**

- In NIR, ALU instructions can have swizzles on their operands
- $\bullet$ In SPIR-V ALU-instructions doesn't have swizzles
	- Currently insert OpCompositeExtract, OpCompositeConstruct, and OpVectorShuffle while traversing operands
		- This code is, uh... awkward
	- Maybe lower away swizzles into dedicated imov instructions first or something?

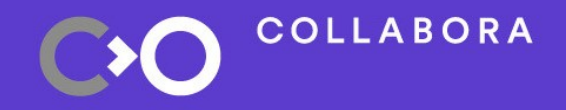

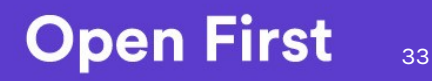

## **Scalar vs Vector Types**

- In NIR, scalars are one-component vectors
- $\cdot$  SPIR-V disallows this
- Needs to "peel" away vec1 to float etc
	- Not really a big deal, but something worth noting

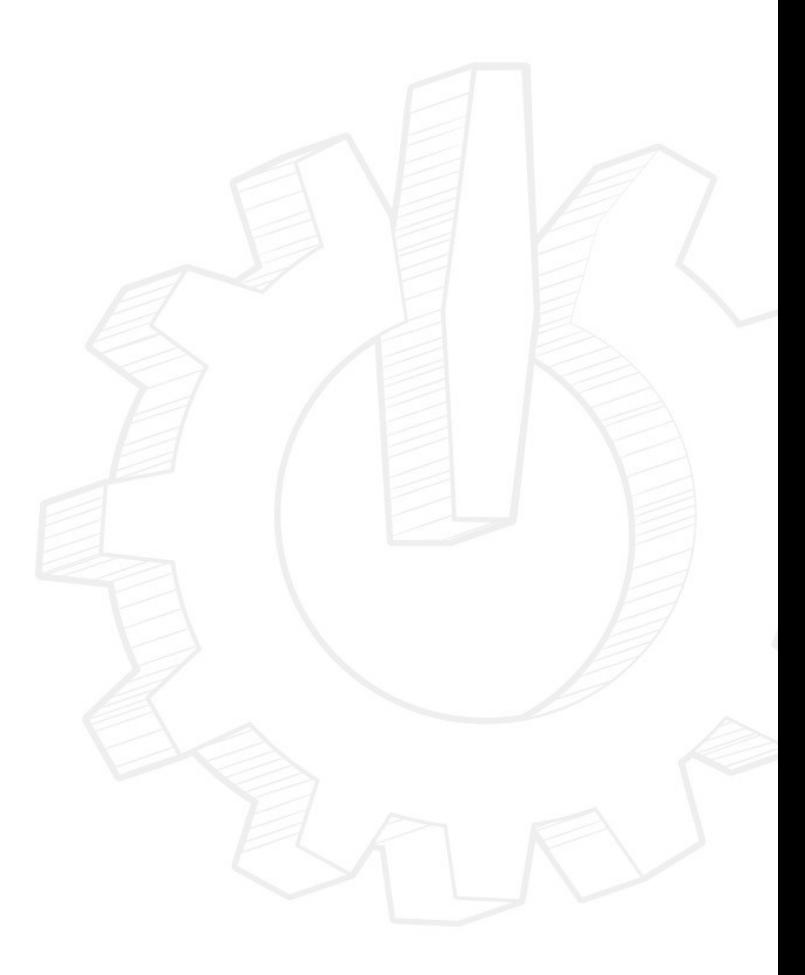

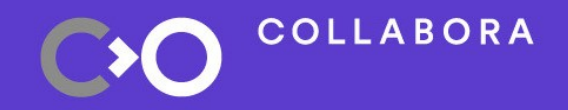

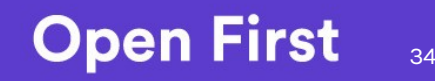

### **Flat shading**

- $\cdot$  Flat shading in Gallium is a bit... meh
- The standard approach is using shader-variants, but...
	- I would like to use specialization values for shader-variants if I can get away with it
	- But flat-decorations can't naively be added with a specialization value
	- Perhaps I can add two inputs and use a boolean specialization value to select which one I read from?
- Dave Airlie has written some patches to do this as part of the fixed-function emulation instead!
	- Works great!
	- Hope to land this separately first, some other drivers want it AFAIK.

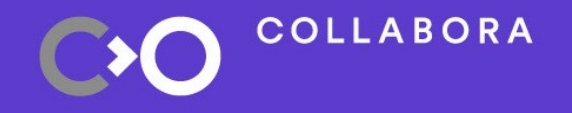

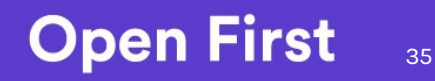

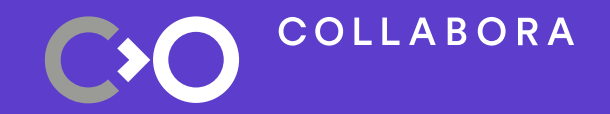

# **Future OpenGL Versions**

#### **OpenGL 3.1**

- Same HW requirements as OpenGL 3.0
- Missing features:
	- Uniform Buffer Objects
	- Primitive Restart
		- OpenGL supports arbitrary index-values for restart
		- Vulkan only supports the max-value
			- VK\_INDEX\_TYPE\_UINT16: 0xFFFF
			- VK\_INDEX\_TYPE\_UINT32: 0xFFFFFFFF
			- Pretty much the same as in OpenGL ES 3
		- Need to rewrite index-buffer and replace the values for correct behavior

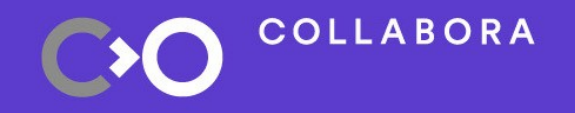

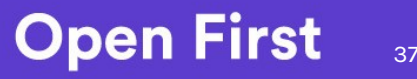

#### **OpenGL 3.2 – 3.3**

- OpenGL 3.2:
	- Same HW requirements as OpenGL 3.1, plus these VkPhysicalDeviceFeatures:
		- depthClamp
		- geometryShader
		- shaderTessellationAndGeometryPointSize
- OpenGL 3.3:
	- Same HW requirements as OpenGL 3.2, plus:
		- occlusionQueryPrecise
		- VK\_EXT\_vertex\_attribute\_divisor
			- Supported on both RADV and ANV

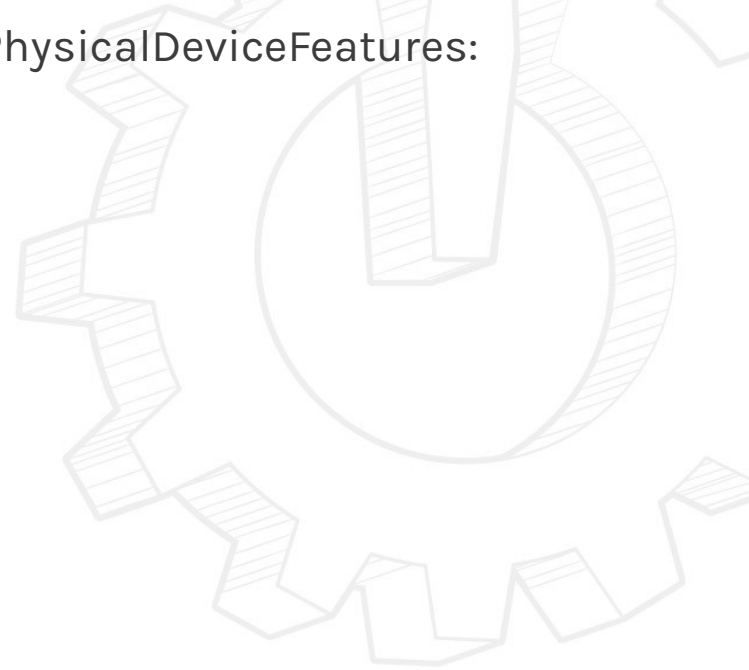

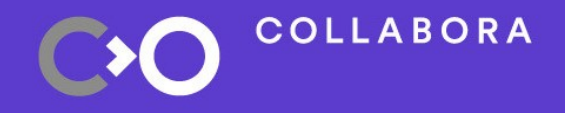

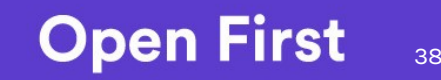

#### **OpenGL 4.0 – 4.6**

- More VkPhysicalDeviceFeatures required
	- Too many to list here
- OpenGL 4.4 will require VK\_KHR\_sampler\_mirror\_clamp\_to\_edge
	- **Possible** to emulate in shader if needed?
- Apart from that, it seems mostly like implementation-work

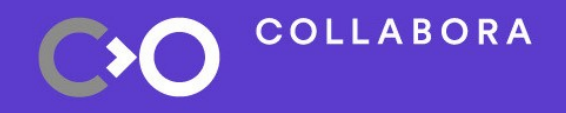

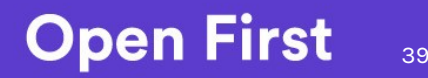